## Package 'BinGSD'

October 30, 2019

<span id="page-0-0"></span>Title Calculation for Single Arm Group Sequential Test with Binary Endpoint

Version 0.0.1

#### **Description**

Consider an at-most-K-stage group sequential design with only an upper bound for the last analysis and non-binding lower bounds.With binary endpoint, two kinds of test can be applied, asymptotic test based on normal distribution and exact test based on binomial distribution. This package supports the computation of boundaries and conditional power for singlearm group sequential test with binary endpoint, via either asymptotic or exact test. The package also provides functions to obtain boundary crossing probabilities given the design.

Encoding UTF-8

LazyData true

RoxygenNote 6.1.1

**Imports** methods ( $> = 3.5.0$ ), mytnorm ( $> = 1.0-11$ ), stats ( $> = 3.5.0$ )

**Depends**  $R (= 3.5.0)$ 

License GPL-3

NeedsCompilation no

Author Lei Wang [aut, cre, cph], BeiGene, Ltd. (Nasdaq: BGNE, HKEX: 06160) [cph]

Maintainer Lei Wang <slimewanglei@163.com>

Repository CRAN

Date/Publication 2019-10-30 17:00:18 UTC

## R topics documented:

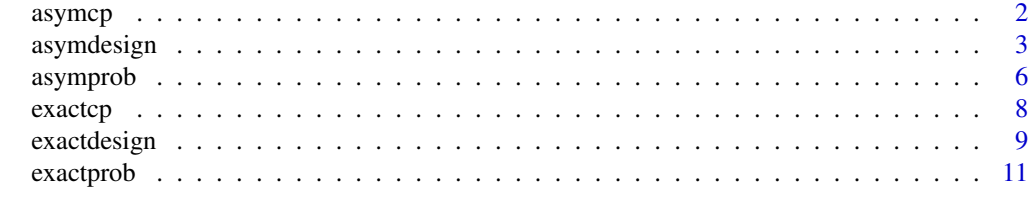

**Index** 2008 **[14](#page-13-0)** 

#### <span id="page-1-1"></span><span id="page-1-0"></span>Description

Compute conditional power of single-arm group sequential design with binary endpoint based on asymptotic test, given the interim result.

#### Usage

 $asymcp(d, p_1, i, z_i)$ 

#### Arguments

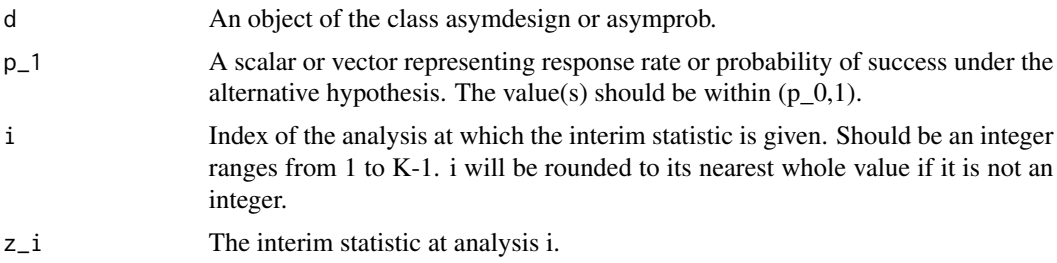

#### Details

Conditional power quantifies the conditional probability of crossing the upper bound given the interim result  $z_i$ ,  $1 \leq i \leq K$ . Having inherited sample sizes and boundaries from [asymdesign](#page-2-1) or [asymprob](#page-5-1), given the interim statistic at *i*th analysis  $z_i$ , the conditional power is defined as

 $\alpha_{i,K}(p|z_i) = P_p(Z_K \ge u_K, Z_{K-1} > l_{K-1}, \ldots, Z_{i+1} > l_{i+1}|Z_i = z_i)$ 

With asymptotic test, the test statistic at analysis k is  $Z_k = \hat{\theta}_k \sqrt{n_k/p/(1-p)} = (\sum_{s=1}^{n_k} X_s/n_k$  $p_0\sqrt{n_k/p/(1-p)}$ , which follows the normal distribution  $N(\theta\sqrt{n_k/p/(1-p)}, 1)$  with  $\theta = p - 1$  $p_0$ . In practice, p in  $Z_k$  can be substituted with the sample response rate  $\sum_{s=1}^{n_k} X_s/n_k$ .

The increment statistic  $Z_k \sqrt{n_k/p/(1-p)} - Z_{k-1} \sqrt{n_{k-1}/p/(1-p)}$  also follows a normal distribution independently of  $Z_1, \ldots, Z_{k-1}$ . Then the conditional power can be easily obtained using a procedure similar to that for unconditional boundary crossing probabilities.

#### Value

A list with the elements as follows:

- K: As in d.
- n.I: As in d.
- u\_K: As in d.
- lowerbounds: As in d.
- i: i used in computation.

#### <span id="page-2-0"></span>asymdesign 3

- z\_i: As input.
- cp: A matrix of conditional powers under different response rates.
- p\_1: As input.
- $p_0$ : As input.

#### Reference

• Alan Genz et al. (2018). mvtnorm: Multivariate Normal and t Distributions. R package version 1.0-11.

#### See Also

[asymprob](#page-5-1), [asymdesign](#page-2-1), [exactcp](#page-7-1).

#### Examples

```
I=c(0.2,0.4,0.6,0.8,0.99)
beta=0.2
betaspend=c(0.1,0.2,0.3,0.3,0.2)
alpha=0.05
p_0=0.3
p_1=0.5
K=4.6
tol=1e-6
tt1=asymdesign(I,beta,betaspend,alpha,p_0,p_1,K,tol)
tt2=asymprob(p_1=c(0.4,0.5,0.6,0.7,0.8,0.9),d=tt1)
asymcp(tt1,p_1=c(0.4,0.5,0.6,0.7,0.8,0.9),1,2)
asymcp(tt2,p_1=c(0.4,0.5,0.6,0.7,0.8,0.9),3,2.2)
```
<span id="page-2-1"></span>asymdesign *Boundary and sample size computation using asymptotic test.*

### Description

Calculate boundaries and sample sizes of single-arm group sequential design with binary endpoint based on asymptotic test.

#### Usage

```
asymdesign(I, beta = 0.3, betaspend, alpha = 0.05, p_0, p_1, K,
  tol = 1e-06
```
#### Arguments

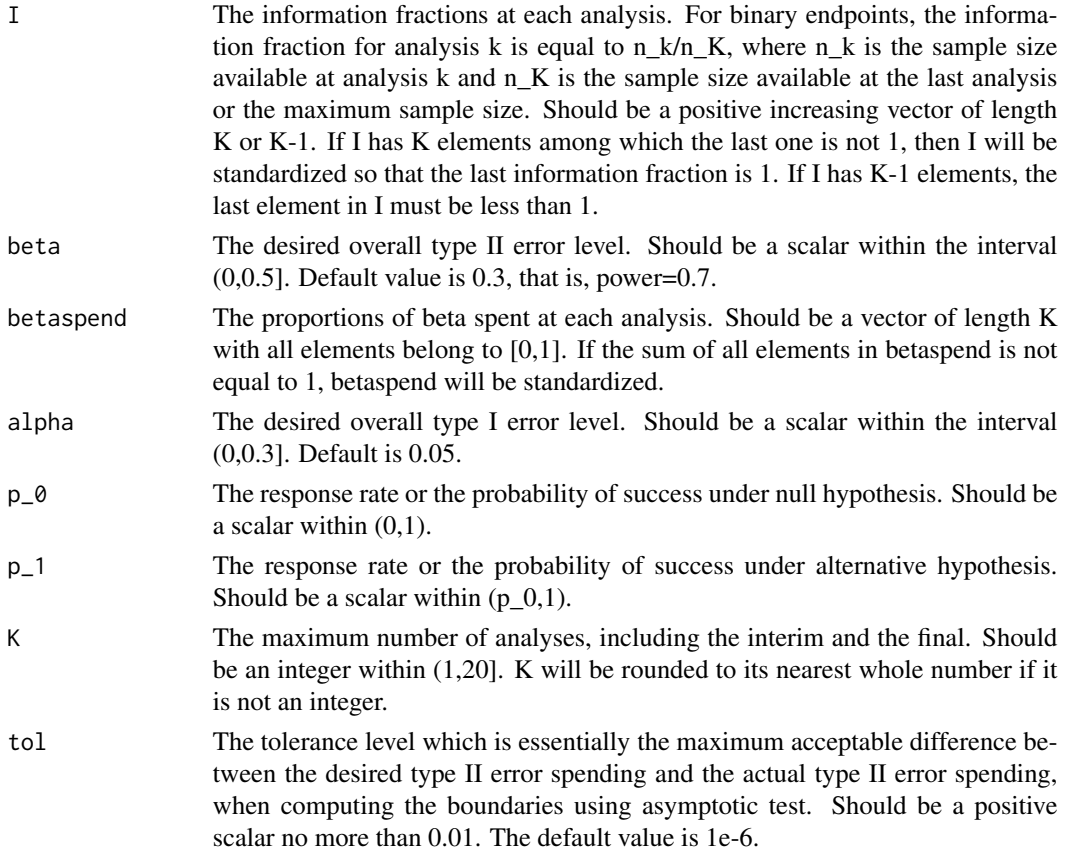

#### Details

Suppose  $X_1, X_2, \ldots$  are binary outcomes following Bernoulli distribution  $b(1, p)$ , in which 1 stands for the case that the subject responds to the treatment and 0 otherwise. Consider a group sequential test with K planned analyses, where the null and alternative hypotheses are  $H_0$ :  $p = p_0$  and  $H_1$ :  $p = p_1$  respectively. Note that generally  $p_1$  is greater than  $p_0$ . For  $k < K$ , the trial stops if and only if the test statistic  $Z_k$  crosses the futility boundary, that is,  $Z_k \leq l_k$ . The lower bound for the last analysis  $l_K$  is set to be equal to the last and only upper bound  $u_K$  to make a decision. At the last analysis, the null hypothesis will be rejected if  $Z_K > = u_K$ .

The computation of lower bounds except for the last one is implemented with  $u_K$  fixed, thus the derived lower bounds are non-binding. Furthermore, the overall type I error will not be inflated if the trial continues after crossing any of the interim lower bounds, which is convenient for the purpose of monitoring. Let the sequence of sample sizes required at each analysis be  $n_1, n_2, \ldots, n_K$ . For binomial endpoint, the Fisher information equals  $n_k/p/(1-p)$  which is proportional to  $n_k$ . Accordingly, the information fraction available at each analysis is equivalent to  $n_k/n_K$ .

For a  $p_0$  not close to 1 or 0, with a large sample size, the test statistic at analysis k is  $Z_k =$  $\hat{\theta}_k\sqrt{n_k/p/(1-p)} = (\sum_{s=1}^{n_k}X_s/n_k - p_0)\sqrt{n_k/p/(1-p)},$  which follows the normal distribution  $N(\theta\sqrt{n_k/p/(1-p)}, 1)$  with  $\theta = p - p_0$ . In practice, p in  $Z_k$  can be substituted with the sample response rate  $\sum_{s=1}^{n_k} X_s/n_k$ .

#### <span id="page-4-0"></span>asymdesign 5

Under the null hypothesis,  $\theta = 0$  and  $Z_k$  follows a standard normal distribution. During the calculation, the only upper bound  $u<sub>K</sub>$  is firstly derived under  $H<sub>0</sub>$ , without given  $n<sub>K</sub>$ . Thus, there is no need to adjust  $u_K$  for different levels of  $n_K$ . Following East, given  $u_K$ , compute the maximum sample size  $n<sub>K</sub>$  under  $H<sub>1</sub>$ . The rest sample sizes can be obtained by multiplying information fractions and  $n<sub>K</sub>$ . The lower boundaries for the first  $K - 1$  analyses are sequentially determined by a search method. The whole searching procedure stops if the overall type II error does not excess the desired level or the times of iteration excess 30. Otherwise, increase the sample sizes until the type II error meets user's requirement.

The multiple integrals of multivariate normal density functions are conducted with [pmvnorm](#page-0-0) in R package mvtnorm. Through a few transformations of the integral variables, [pmvnorm](#page-0-0) turns the multiple integral to the product of several univariate integrals, which greatly reduces the computational burden of sequentially searching for appropriate boundaries.

#### Value

An object of the class asymdesign. This class contains:

- I: I used in computation.
- beta: As input.
- betaspend: The desired type II error spent at each analysis used in computation.
- alpha: As input.
- p\_0: As input.
- p\_1: As input.
- K: K used in computation.
- tol: As input.
- n.I: A vector of length K which contains sample sizes required at each analysis to achieve desired type I and type II error requirements. n.I equals sample size for the last analysis times the vector of information fractions.
- u\_K: The upper boundary for the last analysis.
- lowerbounds: A vector of length K which contains lower boundaries for each analysis. Note that the lower boundaries are non-binding.
- problow: Probabilities of crossing the lower bounds under  $H_1$  or the actual type II error at each analysis.
- probhi: Probability of crossing the last upper bound under  $H_0$  or the actual type I error.
- power: power of the group sequential test with the value equals 1-sum(problow).

#### Reference

- Cytel Inc. East Version 6.4.1 Manual. 2017.
- Alan Genz et al. (2018). mvtnorm: Multivariate Normal and t Distributions. R package version 1.0-11.

#### See Also

[asymprob](#page-5-1), [asymcp](#page-1-1), [exactdesign](#page-8-1).

#### 6 asymprobias asymprobias and the contract of the contract of the contract of the contract of the contract of the contract of the contract of the contract of the contract of the contract of the contract of the contract of

#### Examples

```
I=c(0.2,0.4,0.6,0.8,0.99)
beta=0.2
betaspend=c(0.1,0.2,0.3,0.3,0.2)
alpha=0.05
p_0=0.3
p_1=0.5
K=4.6
tol=1e-6
tt1=asymdesign(I,beta,betaspend,alpha,p_0,p_1,K,tol)
```
<span id="page-5-1"></span>asymprob *Boundary crossing probabilities computation using asymptotic test.*

#### Description

Calculate boundary crossing probabilities of single-arm group sequential design with binary endpoint based on asymptotic test.

#### Usage

 $asymprob(K = 0, p_0, p_1, n.I, u_K, lowerbounds, d = NULL)$ 

#### Arguments

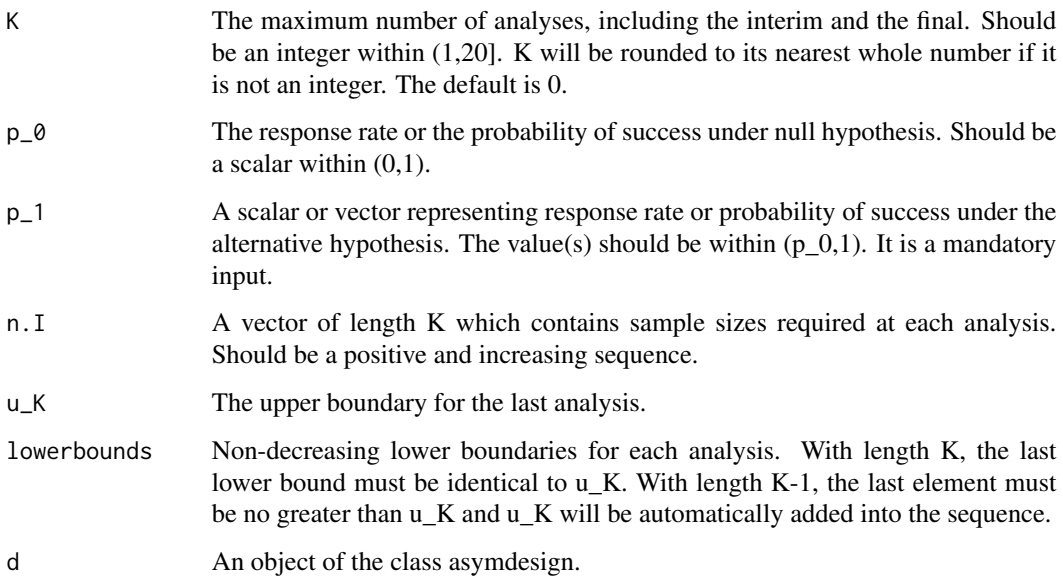

<span id="page-5-0"></span>

#### <span id="page-6-0"></span>asymprob 7 assumption to the contract of the contract of the contract of the contract of the contract of the contract of the contract of the contract of the contract of the contract of the contract of the contract of the c

#### Details

This function calculates probabilities of crossing the upper or the lower boundaries under null hypothesis and a set of alternative hypotheses. With K=0 (as default), d must be an object of class asymdesign. Meanwhile, other arguments except for p\_1 will be inherited from d and the input values will be ignored. With  $K! = 0$ , the probabilities are derived from the input arguments. In this circumstance, all arguments except for d are required.

The computation is based on the single-arm group sequential asymptotic test described in [asymdesign](#page-2-1). Therefore, for the output matrix of upper bound crossing probabilities, the values for the first K-1 analyses are zero since there is only one upper bound for the last analysis.

#### Value

An object of the class asymprob. This class contains:

- p\_0: As input with d=NULL or as in d.
- $p_1$ : As input.
- K: K used in computation.
- n.I: As input with d=NULL or as in d.
- u K: As input with d=NULL or as in d.
- lowerbounds: lowerbounds used in computation.
- problow: Probabilities of crossing the lower bounds at each analysis.
- probhi: Probability of crossing the upper bounds at each analysis.

#### Reference

• Alan Genz et al. (2018). mvtnorm: Multivariate Normal and t Distributions. R package version 1.0-11.

#### See Also

[asymdesign](#page-2-1), [asymcp](#page-1-1), [exactprob](#page-10-1).

#### Examples

```
I=c(0.2,0.4,0.6,0.8,0.99)
beta=0.2
betaspend=c(0.1,0.2,0.3,0.3,0.2)
alpha=0.05
p_0=0.3
p_1=0.5K=4.6
tol=1e-6
tt1=asymdesign(I,beta,betaspend,alpha,p_0,p_1,K,tol)
asymprob(p_1=c(0.4,0.5,0.6,0.7,0.8,0.9),d=tt1)
asymprob(K=5,p_0=0.4,p_1=c(0.5,0.6,0.7,0.8),n.I=c(15,20,25,30,35),u_K=1.65,
lowerbounds=c(-1.2,-0.5,0.2,0.8,1.65))
```
<span id="page-7-1"></span><span id="page-7-0"></span>

#### Description

Compute conditional power of single-arm group sequential design with binary endpoint based on binomial distribution.

#### Usage

exactcp(d, p\_1, i, z\_i)

#### Arguments

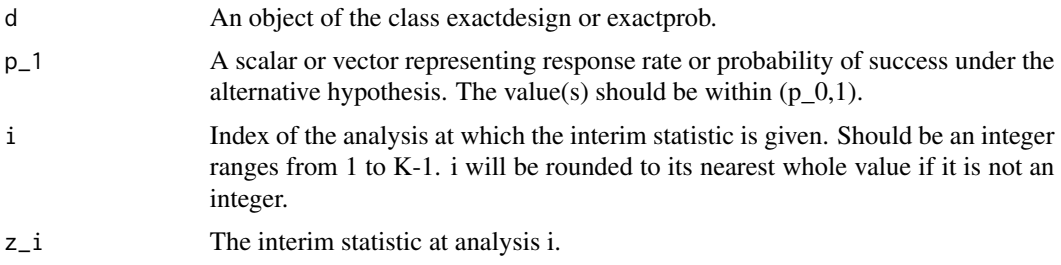

#### Details

Conditional power quantifies the conditional probability of crossing the upper bound given the interim result  $z_i$ ,  $1 \leq i < K$ . Having inherited sample sizes and boundaries from [exactdesign](#page-8-1) or [exactprob](#page-10-1), given the interim statistic at *i*th analysis  $z_i$ , the conditional power is defined as

 $\alpha_{i,K}(p|z_i) = P_p(Z_K \ge u_K, Z_{K-1} > l_{K-1}, \ldots, Z_{i+1} > l_{i+1}|Z_i = z_i)$ 

With exact test, the test statistic at analysis k is  $Z_k = \sum_{s=1}^{n_k} X_s$  which follows binomial distribution  $b(n_k, p)$ . Actually,  $Z_k$  is the total number of responses up to the kth analysis.

The increment statistic  $Z_k - Z_{k-1}$  also follows a binomial distribution  $b(n_k - n_{k-1}, p)$  independently of  $Z_1, \ldots, Z_{k-1}$ . Then the conditional power can be easily obtained using the same procedure for deriving unconditional boundary crossing probabilities.

Note that  $Z_1, \ldots, Z_K$  is a non-decreasing sequence, thus the conditional power is 1 when the interim statistic  $z_i \geq u_K$ .

#### Value

A list with the elements as follows:

- K: As in d.
- n.I: As in d.
- $u_K$ : As in d.
- lowerbounds: As in d.

#### <span id="page-8-0"></span>exactdesign 9

- i: i used in computation.
- z\_i: As input.
- cp: A matrix of conditional powers under different response rates.
- p\_1: As input.
- p\_0: As input.

#### Reference

• Christopher Jennison, Bruce W. Turnbull. Group Sequential Methods with Applications to Clinical Trials. Chapman and Hall/CRC, Boca Raton, FL, 2000.

#### See Also

[exactprob](#page-10-1), [asymcp](#page-1-1), [exactdesign](#page-8-1).

#### Examples

```
I=c(0.2,0.4,0.6,0.8,0.99)
beta=0.2
betaspend=c(0.1,0.2,0.3,0.3,0.2)
alpha=0.05
p_0 = 0.3p_1=0.5K=4.6
tol=1e-6
tt1=asymdesign(I,beta,betaspend,alpha,p_0,p_1,K,tol)
tt2=exactdesign(tt1)
tt3=exactprob(p_1=c(0.4,0.5,0.6,0.7,0.8,0.9),d=tt2)
exactcp(tt2,p_1=c(0.4,0.5,0.6,0.7,0.8,0.9),1,2)
exactcp(tt3,p_1=c(0.4,0.5,0.6,0.7,0.8,0.9),3,19)
```
<span id="page-8-1"></span>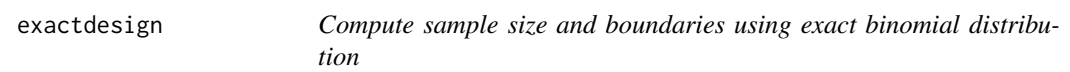

#### Description

Compute sample size and boundaries of single-arm group sequential design with binary endpoint using exact binomial distribution

#### Usage

exactdesign(d)

#### Arguments

d An object of the class asymdesign.

#### <span id="page-9-0"></span>10 exactdesign exactdesign exactdesign exactdesign

#### Details

Suppose  $X_1, X_2, \ldots$  are binary outcomes following Bernoulli distribution  $b(1, p)$ , in which 1 stands for the case that the subject responds to the treatment and 0 otherwise. Consider a group sequential test with K planned analyses, where the null and alternative hypotheses are  $H_0$ :  $p = p_0$  and  $H_1$ :  $p = p_1$  respectively. Note that generally  $p_1$  is greater than  $p_0$ . For  $k < K$ , the trial stops if and only if the test statistic  $Z_k$  crosses the futility boundary, that is,  $Z_k \leq l_k$ . The lower bound for the last analysis  $l_K$  is set to be equal to the last and only upper bound  $u_K$  to make a decision. At the last analysis, the null hypothesis will be rejected if  $Z_K > = u_K$ .

The computation of lower bounds except for the last one is implemented with  $u<sub>K</sub>$  fixed, thus the derived lower bounds are non-binding. Furthermore, the overall type I error will not be inflated if the trial continues after crossing any of the interim lower bounds, which is convenient for the purpose of monitoring. Let the sequence of sample sizes required at each analysis be  $n_1, n_2, \ldots, n_K$ . For binomial endpoint, the Fisher information equals  $n_k/p/(1-p)$  which is proportional to  $n_k$ . Accordingly, the information fraction available at each analysis is equivalent to  $n_k/n_K$ .

With exact test, the test statistic at analysis k is  $Z_k = \sum_{s=1}^{n_k} X_s$  which follows binomial distribution  $b(n_k, p)$ . Actually,  $Z_k$  is the total number of responses up to the kth analysis.

Under the null hypothesis,  $Z_k$  follows a binomial distribution  $b(n_k, p_0)$ . While under the alternative hypothesis,  $Z_k$  follows  $b(n_k, p_1)$ . It may involve massive computation to simultaneously find proper  $n<sub>K</sub>$  and  $u<sub>K</sub>$ . In fact, the sample sizes obtained from asymptotic test ought to be close to those from exact test. Thus, we adopt  $n_K$  from asymptotic test as the starting value. The starting value of  $u_K$ is computed given the  $n<sub>K</sub>$ . Iteratively update  $u<sub>K</sub>$  and  $n<sub>K</sub>$  until errors are limited to certain amount.

Like [asymdesign](#page-2-1), the lower boundaries for the first  $K - 1$  analyses are sequentially determined by a search method. However, if the actual overall type II error exceeds the desired level, not only sample sizes but also all the boundaries are updated, since the binomial distribution under  $H_0$ involves with sample size.

Due to the discreteness of binomial distribution, in exact test, the type I and type II error actually spent at each analysis may not approximate the designated amount. With the only one upper bound, the whole type I error is spent at the final analysis. From some simulation studies, though not presented here, we found that carrying over unused type II error has minor influence on the resulting boundaries and sample sizes. However, in an attempt to reduce the false positive rate, we decided to recycle the unspent amount of desired type II error. Thus, the elements of betaspend in an exactdesign object may be greater than the amount pre-specified by the user.

#### Value

An object of the class exactdesign. This class contains:

- I: I used in computation, as in d.
- beta: The desired overall type II error level, as in d.
- betaspend: The desired type II error spent at each analysis used in computation, as in d.
- alpha: The desired overall type I error level, as in d.
- p\_0: The response rate or the probability of success under null hypothesis, as in d.
- p\_1: The response rate or the probability of success under alternative hypothesis, as in d.
- K: K used in computation, as in d.

#### <span id="page-10-0"></span>exactprob the state of the state of the state of the state of the state of the state of the state of the state of the state of the state of the state of the state of the state of the state of the state of the state of the

- n.I: A vector of length K which contains sample sizes required at each analysis to achieve desired type I and type II error requirements. n.I equals sample size for the last analysis times the vector of information fractions.
- u\_K: The upper boundary for the last analysis.
- lowerbounds: A vector of length K which contains lower boundaries for each analysis. Note that the lower boundaries are non-binding.
- problow: Probabilities of crossing the lower bounds under  $H_1$  or the actual type II error at each analysis.
- probhi: Probability of crossing the last upper bound under  $H_0$  or the actual type I error.
- power: power of the group sequential test with the value equals 1-sum(problow).

#### Reference

• Christopher Jennison, Bruce W. Turnbull. Group Sequential Methods with Applications to Clinical Trials. Chapman and Hall/CRC, Boca Raton, FL, 2000.

#### See Also

[exactprob](#page-10-1), [exactcp](#page-7-1), [asymdesign](#page-2-1).

#### Examples

```
I=c(0.2,0.4,0.6,0.8,0.99)
beta=0.2
betaspend=c(0.1,0.2,0.3,0.3,0.2)
alpha=0.05
p_0=0.3
p_1=0.5
K=4.6
tol=1e-6
tt1=asymdesign(I,beta,betaspend,alpha,p_0,p_1,K,tol)
tt2=exactdesign(tt1)
```
<span id="page-10-1"></span>exactprob *Boundary crossing probabilities computation using exact test.*

#### Description

Calculate boundary crossing probabilities of single-arm group sequential design with binary endpoint using binomial distribution

#### Usage

```
exactprob(K = 0, p_0, p_1, n.I, u_K, lowerbounds, d = NULL)
```
#### <span id="page-11-0"></span>**Arguments**

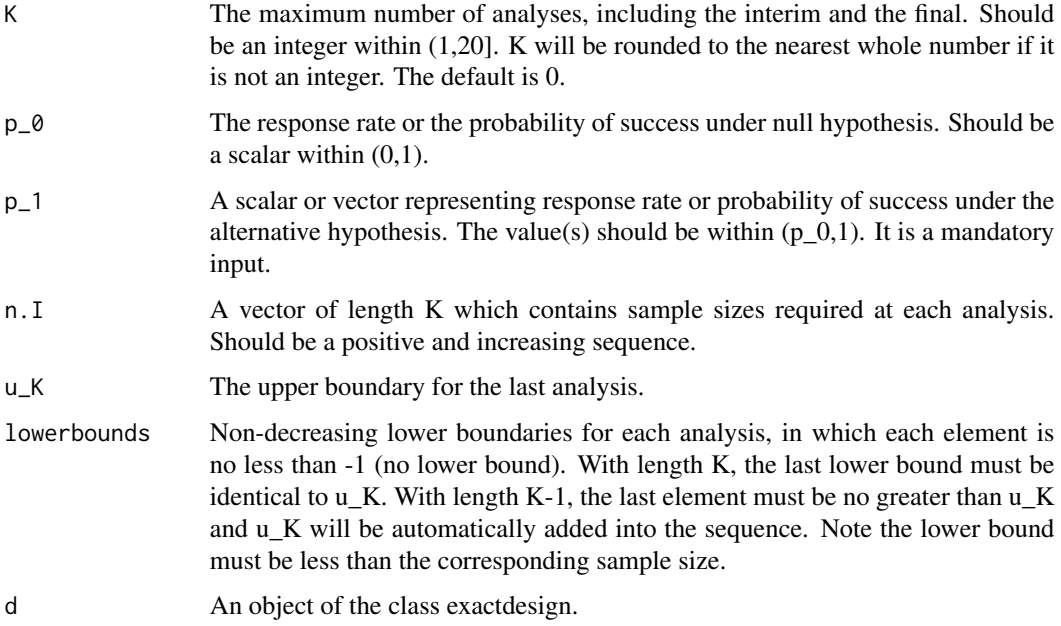

#### Details

This function is similar to [asymprob](#page-5-1) except that the former uses binomial distribution and the latter uses the normal asymptotic distribution. With K=0 (as default), d must be an object of class exactdesign. Meanwhile, other arguments except for p\_1 will be inherited from d and the input values will be ignored. With K!=0, the probabilities are derived from the input arguments. In this circumstance, all the arguments except for d are required.

The computation is based on the single-arm group sequential exact test described in [exactdesign](#page-8-1). Therefore, for the output matrix of upper bound crossing probabilities, the values for the first K-1 analyses are zero since there is only one upper bound for the last analysis.

#### Value

An object of the class exactprob. This class contains:

- p\_0: As input with d=NULL or as in d.
- $p_1$ : As input.
- K: K used in computation.
- n.I: As input with d=NULL or as in d.
- u\_K: As input with d=NULL or as in d.
- lowerbounds: lowerbounds used in computation.
- problow: Probabilities of crossing the lower bounds at each analysis.
- probhi: Probability of crossing the upper bounds at each analysis.

#### <span id="page-12-0"></span>exactprob the state of the state of the state of the state of the state of the state of the state of the state of the state of the state of the state of the state of the state of the state of the state of the state of the

#### Reference

- Christopher Jennison, Bruce W. Turnbull. Group Sequential Methods with Applications to Clinical Trials. Chapman and Hall/CRC, Boca Raton, FL, 2000.
- Keaven M. Anderson, Dan (Jennifer) Sun, Zhongxin (John) Zhang. gsDesign: An R Package for Designing Group Sequential Clinical Trials. R package version 3.0-1.

#### Note

The calculation of boundary crossing probabilities here borrowed strength from the source code of function gsBinomialExact in package gsDesign and we really appreciate their work.

#### See Also

[exactdesign](#page-8-1), [exactcp](#page-7-1), [asymprob](#page-5-1).

#### Examples

```
I=c(0.2,0.4,0.6,0.8,0.99)
beta=0.2
betaspend=c(0.1,0.2,0.3,0.3,0.2)
alpha=0.05
p_{0} = 0.3p_1=0.5K=4.6
tol=1e-6
tt1=asymdesign(I,beta,betaspend,alpha,p_0,p_1,K,tol)
tt2=exactdesign(tt1)
tt3=exactprob(p_1=c(0.4,0.5,0.6,0.7,0.8,0.9),d=tt2)
tt3=exactprob(K=5,p_0=0.4,p_1=c(0.5,0.6,0.7,0.8),n.I=c(15,20,25,30,35),u_K=15,
lowerbounds=c(3,5,10,12,15))
```
# <span id="page-13-0"></span>Index

asymcp, [2,](#page-1-0) *[5](#page-4-0)*, *[7](#page-6-0)*, *[9](#page-8-0)* asymdesign, *[2,](#page-1-0) [3](#page-2-0)*, [3,](#page-2-0) *[7](#page-6-0)*, *[10,](#page-9-0) [11](#page-10-0)* asymprob, *[2,](#page-1-0) [3](#page-2-0)*, *[5](#page-4-0)*, [6,](#page-5-0) *[12,](#page-11-0) [13](#page-12-0)*

exactcp, *[3](#page-2-0)*, [8,](#page-7-0) *[11](#page-10-0)*, *[13](#page-12-0)* exactdesign, *[5](#page-4-0)*, *[8,](#page-7-0) [9](#page-8-0)*, [9,](#page-8-0) *[12,](#page-11-0) [13](#page-12-0)* exactprob, *[7](#page-6-0)[–9](#page-8-0)*, *[11](#page-10-0)*, [11](#page-10-0)

pmvnorm, *[5](#page-4-0)*